# Modern ECC signatures

2011 Bernstein–Duif–Lange– Schwabe–Yang:  $Ed25519$  signature scheme  $=$ EdDSA using conservative Curve25519 elliptic curve. <https://ed25519.cr.yp.to> 1

32-byte public keys, 64-byte signatures, ≈2 125*:*8 security level.

Deployed in SSH, Signal, many more applications: [https://ianix.com/pub](https://ianix.com/pub/ed25519-deployment.html) [/ed25519-deployment.html](https://ianix.com/pub/ed25519-deployment.html)

Many papers have explored Curve25519/Ed25519 speed.

e.g. 2015 Chou software: on Intel Sandy Bridge (2011), 57164 cycles for keygen, 63526 cycles for signature, 205741 cycles for verification, 159128 cycles for ECDH.

Compare to, e.g., 2000 Brown– Hankerson–López–Menezes: on Intel Pentium II (1997), 1920000 cycles for ECDH using NIST P-256 curve.

# *AC*: cycles for alg *A* on CPU *C*. Does  $A_C < B_D$  prove that *A* is better than *B*?

*AC*: cycles for alg *A* on CPU *C*. Does  $A_C < B_D$  prove that *A* is better than *B*?

No! Beware change in CPU.

Maybe  $A_C > B_C$ ;  $A_D > B_D$ ;

*C* does more work per cycle than *D*, thanks to CPU manufacturer.

Sometimes people measure cost in seconds instead of cycles. Then they benefit from more work per cycle and from more cycles per second.

Better comparisons (still raising many questions):

ECDH on Intel Pentium II/III (still not exactly the same): 1920000 cycles for NIST P-256, 832457 cycles for Curve25519.

ECDH on Sandy Bridge: 374000 cycles for NIST P-256 (from 2013 Gueron–Krasnov), 159128 cycles for Curve25519.

Verification on Sandy Bridge: 529000 cycles for ECDSA-P-256, 205741 cycles for Ed25519.

For each of these operations, on each of these curves, on each of these CPUs:

Simplest implementations are much, much, much slower.

Questions in algorithm design and software engineering: How to build the fastest software on, e.g., an ARM Cortex-A8 for Ed25519 signature verification?

Answers feed back into crypto design: e.g., choosing fast curves. Several levels to optimize:

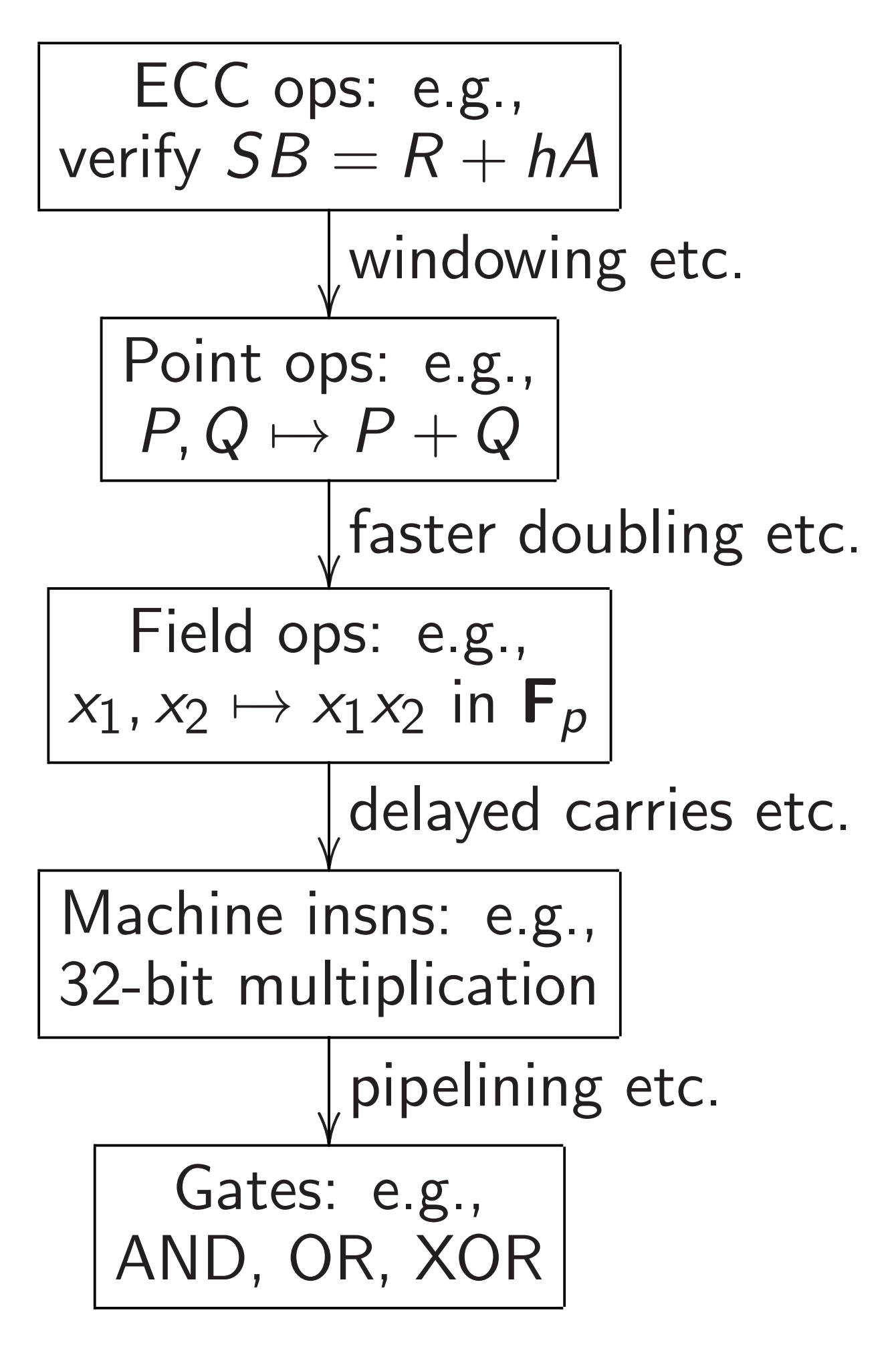

#### Single-scalar multiplication

Fundamental ECC operation:  $n \colon P \mapsto nP$ .

Input *n* is integer in, e.g.,  $\{0, 1, \ldots, 2^{256} - 1\}.$ 

Input *P* is point on elliptic curve.

Will build  $n, P \mapsto nP$ using additions  $P, Q \mapsto P + Q$ and subtractions  $P, Q \mapsto P - Q$ .

Later will also look at double-scalar multiplication  $m, P, n, Q \mapsto mP + nQ$ .

#### Left-to-right binary method

def scalarmult(n,P):

- if  $n == 0$ : return  $0$
- if n == 1: return P
- $R = scalarmult(n//2, P)$
- $R = R + R$
- if  $n \frac{9}{2}$ :  $R = R + P$

return R

Two Python notes:

- $n//2$  in Python means  $|n/2|$ .
- Recursion depth is limited. See sys.setrecursionlimit.

This recursion computes *nP* as

$$
\bullet 2\left(\frac{n}{2}P\right) \text{ if } n \in 2\mathbb{Z}.
$$
  
e.g.  $20P = 2 \cdot 10P$ .

• 
$$
2\left(\frac{n-1}{2}P\right) + P
$$
 if  $n \in 1 + 2\mathbb{Z}$ .  
e.g.  $21P = 2 \cdot 10P + P$ .

Base cases in recursion:  $0P = 0$ . For Edwards:  $0 = (0, 1)$ .  $1P = P$ . Could omit this case.

Assuming  $n \geq 0$  for simplicity. Otherwise use  $nP = -(-n)P$ . 9

If  $0 \le n < 2^b$  then this algorithm uses ≤2*b* − 2 additions: specifically  $\leq b-1$  doublings and  $\leq b-1$  additions of P.

Example of worst case:  $31P = 2(2(2(P+P)+P)+P)+P)$ .  $31 = (11111)_2$ ; *b* = 5; 4 doublings; 4 more additions.

Average case is better: e.g.  $35P = 2(2(2(2P)))+P)+P.$  $35 = (100011)_2$ ;  $b = 6$ ; 5 doublings; 2 additions.

### Non-adjacent form (NAF)

def scalarmult(n,P): if  $n == 0$ : return  $0$ if n == 1: return P if n  $\% 4 == 1$ :  $R = scalarmult((n-1)/4, P)$  $R = R + R$ return  $(R + R) + P$ if n  $\frac{9}{4}$  == 3:  $R = scalarmult((n+1)/4, P)$  $R = R + R$ return  $(R + R) - P$  $R = scalarmult(n/2, P)$ 

return R + R

Subtraction on the curve is as cheap as addition. NAF takes advantage of this.

 $31P = 2(2(2(2P)))) - P$ .  $31 = (10000\bar{1})_2; \, \bar{1}$  denotes  $-1.$ 

 $35P = 2(2(2(2P)) + P) - P$ .  $35 = (10010\overline{1})_2.$ 

"Non-adjacent": ±*P* ops are separated by  $>2$  doublings.

Worst case: ≈*b* doublings plus  $\approx$ *b*/2 additions of  $\pm$ *P*. On average  $\approx$ *b*/3 additions.

#### Width-2 signed sliding windows

def window2(n,P,P3):

- if  $n == 0$ : return  $0$
- if n == 1: return P
- if  $n == 3:$  return  $P3$

if n % 8 == 1:

 $R = window2((n-1)/8, P, P3)$ 

 $R = R + R$ 

 $R = R + R$ 

return  $(R + R) + P$ 

if  $n % 8 == 3$ :

 $R = window2((n-3)/8, P, P3)$ 

 $R = R + R$ 

 $R = R + R$ 

return  $(R + R) + P3$ 

if  $n \% 8 == 5$ :

 $R = window2((n+3)/8, P, P3)$ 

 $R = R + R$ 

 $R = R + R$ 

return  $(R + R)$  - P3

if  $n % 8 == 7:$ 

 $R = window2((n+1)/8, P, P3)$ 

 $R = R + R$ 

 $R = R + R$ 

return  $(R + R) - P$ 

 $R =$  window $2(n/2, P, P3)$ return R + R

def scalarmult(n,P): return window2(n,P,P+P+P) Worst case:  $\approx$ *b* doublings plus  $\approx$ *b*/3 additions of  $\pm$ *P* or  $\pm$ 3*P*. On average  $\approx$ *b*/4 additions.

Worst case: ≈*b* doublings plus  $\approx$ *b*/3 additions of  $\pm P$  or  $\pm 3P$ . On average  $\approx b/4$  additions. Width-3 signed sliding windows: Precompute *P;* 3*P;* 5*P;* 7*P*.

On average  $\simeq b/5$  additions.

Worst case:  $\approx b$  doublings plus  $\approx$ *b*/3 additions of  $\pm$ *P* or  $\pm$ 3*P*. On average  $\approx$ *b*/4 additions. Width-3 signed sliding windows: Precompute *P;* 3*P;* 5*P;* 7*P*. On average  $\simeq b/5$  additions.

Width 4: Precompute *P;* 3*P;* 5*P;* 7*P;* 9*P;* 11*P;* 13*P;* 15*P*. On average  $\approx$ *b*/6 additions.

Worst case: ≈*b* doublings plus  $\approx$ *b*/3 additions of  $\pm$ *P* or  $\pm$ 3*P*. On average  $\approx$ *b*/4 additions.

Width-3 signed sliding windows: Precompute *P;* 3*P;* 5*P;* 7*P*. On average  $\approx$ *b*/5 additions.

Width 4: Precompute *P;* 3*P;* 5*P;* 7*P;* 9*P;* 11*P;* 13*P;* 15*P*. On average  $\approx$ *b*/6 additions.

Cost of precomputation eventually outweighs savings. Optimal: ≈*b* doublings plus roughly  $b$ /lg *b* additions.

### Double-scalar multiplication

Want to quickly compute  $m, P, n, Q \mapsto mP + nQ$ .

e.g. verify signature (*R; S*) by computing  $h = H(R, M)$ , computing *SB* − *hA*, checking whether  $R = SB - hA$ .

Obvious approach: Compute *mP*; compute *nQ*; add.

e.g.  $b = 256$ :

≈256 doublings for *mP*,

≈256 doublings for *nQ*,

≈50 additions for *mP*,

≈50 additions for *nQ*.

#### Joint doublings

Do much better by merging  $2X + 2Y$  into  $2(X + Y)$ .

def scalarmult2(m,P,n,Q):

if  $m == 0$ :

return scalarmult(n,Q) if  $n == 0$ :

return scalarmult(m,P)

 $R = scalarmult2(m//2, P, n//2, Q)$ 

 $R = R + R$ 

if m  $\frac{9}{2}$ : R = R + P

if  $n \frac{9}{2}$ :  $R = R + Q$ 

return R

For example: merge  $35P = 2(2(2(2P))) + P$  $31Q = 2(2(2(Q+Q)+Q)+Q)+Q)$  $int_0^2 35P + 31Q =$ 2(2(2(2(2*P*+*Q*)+*Q*)+*Q*)+*P*+*Q*)  $+P+Q$ .

≈*b* doublings (merged!),  $\approx$ *b*/2 additions of *P*,  $\approx$ *b*/2 additions of  $Q$ .

Combine idea with windows: e.g.,  $\approx$ 256 doublings for  $b = 256$ , ≈50 additions using *P*, ≈50 additions using *Q*.

# Batch verification

Verifying many signatures: need to be confident that  $S_1B = R_1 + h_1A_1$ ,  $S_2B = R_2 + h_2A_2$  $S_3B = R_3 + h_3A_3$ etc.

Obvious approach: Check each equation separately.

# **Batch verification**

Verifying many signatures: need to be confident that  $S_1B = R_1 + h_1A_1$ ,  $S_2B = R_2 + h_2A_2$  $S_3B = R_3 + h_3A_3$ etc.

Obvious approach: Check each equation separately.

Much faster approach: Check random linear combination of the equations.

Pick independent uniform random 128-bit *z*1*; z*2*; z*3*; : : :*.

Check whether  $(z_1S_1 + z_2S_2 + z_3S_3 + \cdots)B =$  $z_1 R_1 + (z_1 h_1) A_1 +$ *z*2 *R*2 + (*z*2 *h*2)*A*2 +  $z_3R_3 + (z_3h_3)A_3 + \cdots$ 

(If  $\neq$ : See 2012 Bernstein– Doumen–Lange–Oosterwijk.)

Easy to prove:

forgeries have probability  $\leq$ 2 $^{-128}$ of fooling this check.

### Multi-scalar multiplication

Review of asymptotic speeds: 1939 Brauer (windows):

 $\approx (1+1/\lg b)b$ additions to compute  $P \mapsto nP$  if  $n < 2^b$ .

1964 Straus (joint doublings):  $\approx (1 + k/\lg b)b$ additions to compute  $P_1, \ldots, P_k \mapsto n_1 P_1 + \cdots + n_k P_k$ if  $n_1, \ldots, n_k < 2^b$ .

1976 Yao:

 $\approx (1 + k/\lg b)b$ additions to compute  $P \mapsto n_1 P, \ldots, n_k P$ if  $n_1, \ldots, n_k < 2^b$ .

1976 Pippenger:

Similar asymptotics, but replace lg *b* with lg(*kb*). Faster than Straus and Yao if *k* is large.

(Knuth says "generalization" as if speed were the same.)

More generally, Pippenger's algorithm computes *'* sums of multiples of *k* inputs.  $\sqrt{ }$ *k'*  $\setminus$ 

 $\approx$  $min{k, \ell}$  + lg(*k'b*) *b* adds if all coefficients are below 2*<sup>b</sup>* . Within  $1 + \epsilon$  of optimal.

More generally, Pippenger's algorithm computes *'* sums of multiples of *k* inputs.

$$
\approx \left(\min\{k,\ell\} + \frac{k\ell}{\lg(k\ell b)}\right) b \text{ adds}
$$
  
if all coefficients are below  $2^b$ .  
Within  $1 + \epsilon$  of optimal.

Various special cases of Pippenger's algorithm were reinvented and patented by 1993 Brickell–Gordon–McCurley– Wilson, 1995 Lim–Lee, etc. Is that the end of the story?

No! 1989 Bos–Coster:

If  $n_1 \geq n_2 \geq \cdots$  then  $n_1 P_1 + n_2 P_2 + n_3 P_3 + \cdots =$  $(n_1 - qn_2)P_1 + n_2(qP_1 + P_2) +$  $n_3P_3 + \cdots$  where  $q = \lfloor n_1/n_2 \rfloor$ .

Remarkably simple; competitive with Pippenger for random choices of  $n_i$ 's; much better memory usage.

#### Example of Bos–Coster:

Goal: Compute 32*P*, 16*P*, 300*P*, 146*P*, 77*P*, 2*P*, 1*P*.

Goal: Compute 32*P*, 16*P*, 154*P*, 146*P*, 77*P*, 2*P*, 1*P*. Plus one extra addition: add 146*P* into 154*P*, obtaining 300*P*.

plus 2 additions.

- $000100000 = 32$  $000010000 = 16$  $000001000 = 8$  $001000101 = 69 \leftarrow$  $001001101 = 77$  $000000010 = 2$  $000000001 = 1$
- plus 3 additions.

- $000100000 = 32$  $000010000 = 16$  $000001000 = 8$  $001000101 = 69$  $000001000 = 8 \leftarrow$  $000000010 = 2$  $000000001 = 1$
- plus 4 additions.

- $000100000 = 32$  $000010000 = 16$  $000001000 = 8$  $000100101 = 37 \leftarrow$  $000001000 = 8$  $000000010 = 2$  $000000001 = 1$
- plus 5 additions.

- $000100000 = 32$
- $000010000 = 16$
- $000001000 = 8$
- $000000101 = 5 \leftarrow$
- $000001000 = 8$
- $000000010 = 2$
- $000000001 = 1$
- plus 6 additions.

#### $000010000 = 16 \leftarrow$

- $000010000 = 16$
- $000001000 = 8$
- $000000101 = 5$
- $000001000 = 8$
- $000000010 = 2$
- $000000001 = 1$
- plus 7 additions.

- $000000000 = 0$
- $000010000 = 16$
- $000001000 = 8$
- $000000101 = 5$
- $000001000 = 8$
- $000000010 = 2$
- $000000001 = 1$
- plus 7 additions.

- $000000000 = 0$
- $000001000 = 8 \leftarrow$
- $000001000 = 8$
- $000000101 = 5$
- $000001000 = 8$
- $000000010 = 2$
- $000000001 = 1$
- plus 8 additions.

- $000000000 = 0$
- $000000000 = 0$   $\leftarrow$
- $000001000 = 8$
- $000000101 = 5$
- $000001000 = 8$
- $000000010 = 2$
- $000000001 = 1$
- plus 8 additions.

- $000000000 = 0$  $000000000 = 0$  $000000000 = 0$  ←  $000000101 = 5$  $000001000 = 8$  $000000010 = 2$  $000000001 = 1$
- plus 8 additions.

- $000000000 = 0$
- $000000000 = 0$
- $000000000 = 0$
- $000000101 = 5$
- $000000011 = 3 \leftarrow$
- $000000010 = 2$
- $000000001 = 1$
- plus 9 additions.

- $000000000 = 0$  $000000000 = 0$
- $000000000 = 0$
- $000000010 = 2$   $\leftarrow$
- $000000011 = 3$
- $000000010 = 2$
- $000000001 = 1$
- plus 10 additions.

- $000000000 = 0$
- $000000000 = 0$
- $000000000 = 0$
- $000000010 = 2$
- $000000001 = 1$   $\leftarrow$
- $000000010 = 2$
- $000000001 = 1$
- plus 11 additions.

- $000000000 = 0$
- $000000000 = 0$
- $000000000 = 0$
- $000000000 = 0$  ←
- $000000001 = 1$
- $000000010 = 2$
- $000000001 = 1$
- plus 11 additions.

- $000000000 = 0$
- $000000000 = 0$
- $000000000 = 0$
- $000000000 = 0$
- $000000001 = 1$
- $000000001 = 1$   $\leftarrow$
- $000000001 = 1$
- plus 12 additions.

- $000000000 = 0$
- $000000000 = 0$
- $000000000 = 0$
- $000000000 = 0$
- $000000000 = 0$   $\leftarrow$
- $000000001 = 1$
- $000000001 = 1$
- plus 12 additions.

- $000000000 = 0$
- $000000000 = 0$
- $000000000 = 0$
- $000000000 = 0$
- $000000000 = 0$
- $000000000 = 0$  ←
- $000000001 = 1$
- plus 12 additions.

- $000000000 = 0$
- $000000000 = 0$
- $000000000 = 0$
- $000000000 = 0$
- $000000000 = 0$
- $000000000 = 0$
- $000000000 = 0$  ←
- plus 12 additions.
- Final addition chain: 1, 2, 3, 5, 8, 16, 32, 37, 69, 77, 146, 154, 300.

Short, no temporary storage, low two-operand complexity.

Revised goal: Compute  $32P_1 + 16P_2 + 300P_3 + 146P_4 +$  $77P_5 + 2P_6 + 1P_7$ .

First compute  $P_4'$  $P'_4 = P_4 + P_3$ and then recursively compute  $32P_1 + 16P_2 + 154P_3 + 146P'_4$ 4  $+$  $77P_5 + 2P_6 + 1P_7$ .

Same scalars show up as before. Ed25519 batch verification: verify batch of 64 signatures about twice as fast as verifying each separately.